12. Кошкарев А.В. Инфраструктуры пространственных данных: текущее состояние и проблемы. Российский и зарубежный опыт //– Охрана окружающей среды и природопользование, 2011, № 3.  $-C. 37-47.$ 

13. Кошкарев А.В. Нормативная правовая база и стандарты европейской программы INSPIRE как основа ИПД РФ. Геоинформационные системы в здравоохранении РФ: данные, аналитика, решения: труды 1-й и 2-й Всероссийских конференций с международным участием, Санкт-Петербург, 26-27 мая 2011 г. и 24-25 мая 2012 г. – Санкт-Петербург: ООО «Береста», 2013. – С. 123-130.

14. Кошкарев А.В. Нормативная правовая база и стандарты инфраструктур пространственных данных. V международная конференция «Геоинформационные технологии и космический мониторинг», Всероссийское совещание консорциума «Университетские геопорталы – УНИГЕО» (2-6 сентября 2012 г.). Ростов-на-Дону: Издательство Южного федерального университета, 2012. – С. 20-37.

15. Кошкарев А.В. От первых инициатив по созданию инфраструктур пространственных данных – к Директиве INSPIRE // Вестник геодезии и картографии, январь 2014 г. – С. 2.

16. Кошкарев А.В. (в) Пространственные метаданные и геопорталы как средства интеграции геоинформационных ресурсов и сервисов // Изв. РАН, сер. геогр., 2009, №1. – С.121-123.

17. Кошкарев А.В., Медведев А.А. Сетевые геосервисы Академической ИПД. Географические исследования молодых ученых в регионах Азии: материалы молодежной конференции с международным участием (Барнаул – Белокуриха, Барнаул, 20–24 ноября 2012 г.) / Ред. О.В. Останин, Н.Ф. Харламова. – Барнаул: ООО «Алтай-Циклон». – 2012. – С. 15-18: http://www.asu.ru/files/documents/00006764.pdf.

18. Кошкарев А.В., Медведев А.А., Поликарпов С.А. Виртуальная ГИС-лаборатория как инструмент анализа пространственных данных // Труды Института системного программирования РАН. – 2012. – Том 23. – С. 245-255. Копия: http://www.ispras.ru/ru/proceedings/docs/2012/23/isp\_23\_2012\_245.pdf.

19. Кошкарев А.В., Медведев А.А., Серебряков В.А. Данные и сервисы Академической ИПД. ИнтерКарто-ИнтерГИС-18: Устойчивое развитие территорий: теория ГИС и практический опыт. Материалы международной конференции / Редкол.: С.П. Евдокимов (отв. ред.) [и др.]. Смоленск, 26-28 июня, 2012 г. Смоленск, 2012. – С. 153-156.

20. Кошкарев А.В., Ротанова И.Н. Проблемы российских региональных ИПД. Геоинформационное картографирование в регионах России: материалы V Всероссийской научнопрактической конференции (Воронеж, 19-22 сентября 2013 г.) / Воронежский государственный университет. – Воронеж: Изд-во «Цифровая полиграфия», 2013. – С. 77-90.

21. Кошкарев А.В., Ряховский В.М., Серебряков В.А. Инфраструктура распределенной среды хранения, поиска и преобразования пространственных данных // Открытое образование, 2010, № 5. – С. 61- 73.

22. Кошкарев А.В., Тикунов В.С., Тимонин В.С. Геопортал «Демография»: методика и технологии картографирования // Геодезия и картография, 2010, № 1. – С. 24-31.

23. Осокин С.А. Задачи и методика создания локальных инфраструктур пространственных данных // Геодезия и картография, 2009, № 2. – С.28-32.

24. Ротанова И.Н., Воробьев К.В., Оскорбин Н.М. Принципы построения, технологии и программное обеспечение региональной модели инфраструктуры пространственных данных Алтайского края // Известия Алтайского государственного университета, № 1/1 (77), 2013. – С. 143-147.

25. Создание и развитие инфраструктуры пространственных данных Российской Федерации. Аналитический отчет о создании и функционировании инфраструктуры пространственных данных ЕС (п. 1 календарного плана к Государственному контракту № ГК-187-ОФ/Д01 от 15.11.2011 г.). ФГУП «ФКЦ «Земля», Москва, 2011. – 428 с.: http://aisup.economy.gov.ru/pubportal/downloadfile?uuid=pprtflo2k03380000jc5okvj9t90uut0.

## **ГЕОИНФОРМАЦИОННОЕ МОДЕЛИРОВАНИЕ ДИФФУЗИИ ИННОВАЦИЙ**

*С. А. Тесленок, А. М. Носонов, К. С. Тесленок*

*ФГБОУ ВПО «Мордовский государственный университет им. Н.П. Огарева», Географический факультет ул. Советская, 24, г. Саранск, Россия, 430011 E-mail: kirilltesl@mail.ru, artno@mail.ru, teslserg@mail.ru* 

## **GEOINFORMATION MODELING THE DIFFUSION OF INNOVATIONS**

*S. A. Teslenok, A. M. Noconov, K. S. Teslenok N. P. Ogarev Mordovian State University, Faculty of Geography Sovetskaya St., 24, Saransk, Russia, 430011 E-mail: kirilltesl@mail.ru, artno@mail.ru, teslserg@mail.ru* 

**Abstract.** Presents the first results of geoinformation-cartographic modeling the diffusion of innovations in Russian agriculture. Based on the specialized GIS "Innovation in the subjects of Russian Federation" revealed objective regularities of diffusion of innovation in a direction away from the big cities and leading-research and development centers to peripheral regions of the country.

Одной из важнейших для нашей страны фундаментальных междисциплинарной проблем является разработка концептуальных основ и методов исследования циклично-генетических закономерностей функционирования, динамики инноваций и механизмов инновационного развития региональных систем сельского хозяйства [Носонов, 1997, 2001, 2012 а, 2013 а, 2013 б; Тесленок, 2009 а, 2012 в, 2013 б] на основе использования новых методов математического и геоинформационного моделирования [Носонов, 2002, 2004, 2011 в, 2012 б, 2014; Тесленок, 2009 а, 2009 б, 2010 а, 2010 б, 2010 в, 2011 а, 2011 б, 2013 а, 2013 в, 2014; Тикунов, 1997, 1999 и др.].

Для исследования социально-экономических процессов и явлений, научного обоснования оптимальных вариантов аграрной политики наряду с такими новыми методологическими подходами, как использование комплекса математических методов (структурная и параметрическая идентификация, двумерные интегральные и интегро-дифференциальные уравнения Фредгольма-Вольтера, спектральный анализ, сплайн-функции, функции Грина, метод Монте-Карло и др.), создание имитационных моделей инновационного развития под влиянием различных факторов, могут быть эффективны разработка, создание и использование геоинформационных моделей инновационных циклов. Задачи, решаемые с их помощью – выявление дифференциации регионов России по инновационным функциям и инновационному потенциалу сельскохозяйственного производства и типология по степени восприимчивости к процессам диффузии инноваций.

Геоинформационное моделирование, дополняющее использование метода Монте-Карло для исследования диффузии инноваций в сельском хозяйстве как стохастического (случайного) процесса, дает возможность создавать серии электронных карт, характеризующих развитие сельского хозяйства на разных исторических этапах и выявляющих пространственно-временные закономерности продуктивности сельскохозяйственных территориальных систем на разных этапах их инновационного развития [Носонов, 2012 б, 2013 а, 2013 б, 2014; Тесленок, 2009 а, 2009 б, 2009 в, 2010 б, 2010 в, 2011 а, 2011 б, 2011 в, 2014]; применительно к процессам диффузии инноваций – визуализировать их в пространстве от инновационных ядер и субъядер на инновационную субпериферию и периферию; осуществлять типологическую классификацию регионов России по степени восприимчивости к ним и возможностям их реализации, а так же по инновационным функциям и инновационному потенциалу сельского хозяйства; прогнозировать процессы диффузии инноваций в аграрной сфере.

Стремительное развитие и активное практическое применение ГИС-технологий и геоинформационного моделирования в научных исследованиях до сих пор практически не касалось вопросов цикличности [Носонов, 2014], в исследовании которых они явились бы достаточно эффективными. В настоящее время известны два основных подхода к интеграции геоинформационных технологий и моделей природных и социально-экономических процессов с целью создания пространственно распределенной системы моделирования. Первый использует программное обеспечение ГИС-пакета в качестве дополнительного блока компьютерной модели процесса, обеспечивая формирование массивов входных данных и представление результатов моделирования, выполняемого традиционными методами. Второй предполагает полную интеграцию ГИС и профильной модели процесса, реализуемой возможностями программного обеспечения ГИС-пакета [Геоинформатика, 2008; Лурье, 2008; Носонов, 2002, 2004 и др.]. Наиболее детально вопросы геоинформационного моделирования объектов, явлений и процессов различной природы рассматриваются в работах московских ученых, предлагающих инновационные разработки в области отраслевого тематического и комплексного системного картографирования на базе современных методологических и научно-технических достижений и анализом результатов их практического использования [Геоинформатика, 2008; Лурье, 2008; Тикунов, 1997, 1999, 2005 и др.].

Применительно к проблематике нашего исследования с конца 90-х годов прошлого века существует опыт объектно-ориентированного анализа и моделирования сложных динамических систем; использования ГИС для исследования земельных ресурсов в целом и создания почвенных баз данных (далее БД), моделирования на основе технологии ГИС сценариев изменения потенциальной продуктивности земель в результате эрозии почв; оптимизационного геоинформационного картографирования; геоинформационного анализа оптимальности структуры землепользования на уровне отдельного хозяйства и на этой основе – геоинформационного моделирования структуры землепользования; геоинформационного моделирования территорий и др. [Тесленок, 2013 а, 2013 в].

Первый этап исследований был связан со сбором и первичной обработкой специализированной статистической информации, а так же формированием электронных БД специализированной ГИС «Инновации в субъектах Российской Федерации» для последующего проведения геоинформационннокартографического моделирования диффузии инноваций и выполнения геоинформационного анализа полученных результатов.

Подготавливаемые данные, относящиеся к двум пространственным уровням (территория Российской Федерации в целом и отдельные субъекты) условно могут быть разделены на две группы: показатели, характеризующие особенности собственно сельское хозяйство регионов России (структура земельного фонда и посевных площадей, данные по интенсивности и эффективности сельскохозяйственного производства и др.) и показатели, отражающие суть инновационного развития экономики страны и оказывающие прямое или опосредованное воздействие на сельскохозяйственное производство. Их совокупность может быть объединена в три крупных блока – инновации, информационные технологии и наука и, соответственно распределена по регионам на четырех региональных иерархических уровнях: социально-экономические условия инновационной деятельности; научно-технический потенциал; инновационная деятельность; качество инновационной политики. Источниками информации явились официальные статистические сборники Федеральной службы государственной статистики Российской Федерации («Регионы России. Социально-экономические показатели», «Сельское хозяйство, охота и охотничье хозяйство, лесоводство в России»); совместные сборники Росстата и Высшей школой экономики («Индикаторы науки», «Индикаторы инновационной деятельности», «Индикаторы информационного общества», «Рейтинг инновационного развития субъектов Российской Федерации», «Наука. Инновации. Информационное общество») и региональный раздел формы № 4 Росстата – «Инновации».

Методы структурной и параметрической идентификации позволили выявить и оценить природные, социально-экономические и организационно-производственные факторы, обуславливающих инновационное развитие сельского хозяйства. Наибольшее влияние на этот процесс оказывают величина природного агропотенциала, климатические условия (характеризующиеся цикличностью, влияющую на дифференциацию мировых цен на продовольствие), специализация и уровень интенсивности сельского хозяйства [Носонов, 1997, 2001, 2012 а, 2014].На региональном уровне среди инновационных факторов наиболее значимо влияние таких показателей, как отношение валового регионального продукта к стоимости основных фондов; удельный вес занятых в наукоемких секторах экономики; отношение внутренних затрат на инновационную деятельность к валового регионального продукта; удельный вес инновационных товаров, работ, услуг; удельный вес организаций, производящих инновационную продукцию; удельный вес средств бюджета субъекта России и местных бюджетов в затратах на технологические инновации и др.

После выборки необходимых данных для формирования электронных БД специализированной ГИС «Инновации в субъектах Российской Федерации», были выполнены работы по проектированию возможных вариантов и разработке их структуры БД на основе ГИС ArcView GIS компании ESRI, Inc., ставших основой для геоинформационного моделирования и картографирования. Исходя из сущности исходных статистических данных, были определены количество, общий перечень, названия и параметры полей атрибутивных таблиц проектируемой ГИС.

После создания соответствующего нового проекта в ГИС ArcView сформированы намеченные на этапе проектирования темы (слои), выполнена настройка проекта и его слоев, в атрибутивных таблицах соответствующих тем сформированы поля с определенными ранее параметрами (рис. 1, а).

Исходные данные для включения в БД ГИС представлены в формате Excel (\*.xls). Предварительно в Microsoft Excel для каждого из анализируемых показателей были созданы файлы (книги) с данными временных рядов в разрезе субъектов Российской Федерации. Затем активные листы всех книг были сохранены в формате \*.dbf (DBF 4 (dBASE IV)) с целью обеспечения возможности дальнейшей работы с ними в ArcView GIS, поскольку именно в этом формате хранятся атрибуты шейп-файла.

На этом этапе проявились определенные сложности, связанные с импортированием значительных объемов исходных данных в ArcView GIS [http://www.geofaq.ru/art/1excel2dbf.shtm; http://storozhenko1.narod.ru/Zametki.htm]. Microsoft Excel способен сохранять данные непосредственно в формате \*.dbf. Однако после загрузки таблицы в ArcView GIS выявляются такие проблемы, как потеря знаков у действительных (вещественных) чисел (представленных в виде чисел с десятичной точкой, а не запятой, как принято при записи десятичных дробей в русский текстах); перепутывание типов данных в столбцах; искажение кодировки русских букв и т.п. (рис. 1, б). К тому же исходные данные должны быть пространственно привязаны. Для точечных объектов это можно сделать, добавив значения X и Y в прямоугольной системе координат для каждой строки атрибутивной таблицы (каждого точечного объекта). В случае же площадных векторных объектов, каковыми являются субъекты Российской Федерации, такие данные могут быть отнесены только к центроидам соответствующих полигонов.

Первые две проблемы связаны с тем, что Microsoft Excel – простой табличный процессор, а не система баз данных, поддерживающая правильность сведений о типах данных (как Microsoft Access в составе Microsoft Office). А DBF-файл – не обычная таблица, а файл базы данных, строгая структура которого зафиксирована в его заголовке [http://www.geofaq.ru/art/1excel2dbf.shtm; http://storozhenko1.narod.ru/Zametki.htm]. Искажение кодировки кириллицы связаны с тем, что Microsoft Excel сохраняет DBF формат в кодировке DOS (ASCII), а ArcView GIS же по умолчанию читает DBF в кодировке Windows (ANSI). Самый простой выход в такой ситуации – изначально все данные в таблице вносить на английском языке, либо добавить на нем поясняющий столбец.

| Christmas CB Science 3.1             |                                 |                 | $(11 - 2)$<br>70.00 | <b>E. Mermott Iscal </b> 1                                      |                                                                      | 同日                         | FFE        |
|--------------------------------------|---------------------------------|-----------------|---------------------|-----------------------------------------------------------------|----------------------------------------------------------------------|----------------------------|------------|
| De Die Data Fahl tulinten Reid       |                                 |                 |                     | The give grants and arrived waters often: There is the Director |                                                                      | <b>Beauty Forder</b>       | $  B$ $K$  |
| ■ 【 【 】 【 】 】 【 】 】 【 】              | <b>MENTING CONTRACT OF</b>      |                 |                     |                                                                 | 日本開催 最後で 太陽氏→グ の・の・ まず 前期 前期 2011 → 国際出力。                            |                            |            |
| <b>Committee State Reporter</b>      | 110                             |                 |                     |                                                                 |                                                                      |                            |            |
| desalizes mayan merecises committee  |                                 |                 |                     | <b>WISCON</b>                                                   | → 11 → × × 5 三三三期 罗 × 8 2 2 2 送 正 → 2 → 2 → 2 → 2 → 2 → 2 × 4 → 12 、 |                            |            |
| <b>Albert</b>                        | <b>RADIO JACAN</b>              | <b>Hardware</b> |                     | 团<br>$\mathbf{r}$                                               |                                                                      |                            |            |
| <b>CRAWFIND</b>                      | DANCHOT                         | regales         |                     |                                                                 |                                                                      | D.                         |            |
| Mage Legislature                     | 10.1 Dealer-Lineary             |                 |                     | <b>NAME</b>                                                     | <b>NOON TRAST COON</b>                                               | <b>BOSON</b><br>aworkhood. | <b>THO</b> |
| RAdol Directionally                  | <b>REF</b> Extentional          |                 |                     |                                                                 |                                                                      |                            |            |
| Page Aparesonnell                    | Sil 4 (1992-) Shapest           |                 |                     | 4 Keusinusu albus.                                              | <b>103.1 Jancatoro-munualitas.au</b>                                 |                            |            |
| Pricest Liverpointmakers             |                                 |                 |                     | <b>NOONS BOX.</b>                                               | 353.7 =pa/6 avreative in the                                         |                            |            |
| PAINT SAN MANUFACTURE                | 271 Limited Colorado AVA        |                 |                     | Historymal@idspt science                                        | 997 Alwendon Herederika                                              |                            |            |
| <b>PAner: Grennes sky</b>            | HY Democracy                    |                 |                     | HISPANIA KOL                                                    | 441 deressenas                                                       |                            |            |
| Fibrari Elecompounda                 | D.F. Lineaponene                |                 |                     | AnnoEspiso cos                                                  | 27.1 perCOastency/Convented                                          | HD.                        |            |
| Pade: Scrappacialde                  | 11 91 Nockelson                 |                 |                     |                                                                 |                                                                      |                            |            |
| Pager - Robinson at other            | <b>IET Castro Grannel</b>       |                 |                     | At sing equ.                                                    | 349 entitled for                                                     | 62                         |            |
| PAsso Significated (8)               | G.C. Lemusacoponnista,          | щ               |                     | <b>NUMBER OF</b>                                                | 29.0 and Stadio day                                                  | 80                         |            |
| Hayer, Daytincat an ala              | <b>RI Learnersteil</b>          |                 |                     | <b>Tearyon College Hotel</b>                                    | 1139 Antonio Burg                                                    | 122                        | 129        |
| Häger 1 Fikterstock (dn)             | 713 Lindscopers.                |                 |                     | 10 years replied one.                                           | 1657 ustralien bangdarika                                            | z                          |            |
| Page, Tiptigs-in Entrance Pers.      | Capital Monday                  |                 |                     |                                                                 |                                                                      | I 44                       | <b>I</b>   |
| PAge: Lansarparsaultr                | Castro Severale                 |                 |                     | 11 wellcomake mean                                              | 52.4 performation of the control 4.52                                |                            |            |
| PANEL TAESISAEURS                    | 2011 Leventon P.C.              |                 |                     | 12 44Crashe pro secu-                                           | 35.0 -paddravno@bojis (u.g.                                          |                            |            |
| Piloper   Kapramo/ Ingris plus From  | H.1 Cannot an energy            |                 |                     | 13 <i>becaustus</i> sons.                                       | 21.8 avail@puMkrsvla.c                                               |                            |            |
| FOOD CRANDOLLAR (D)                  | R112KeepOdvoorel                |                 |                     | 18 Secretaune-Hersenberg Aven                                   | 12.6 autofacebatturyds.aus.                                          |                            |            |
| Police, Litraranea and               | <b>CONTRACTOR</b>               |                 |                     | 15 бранскатубрфбар юки                                          | 15.1 gendie- products                                                |                            |            |
| Private University of Mr.            | Contractor and                  |                 |                     |                                                                 |                                                                      |                            |            |
| Printer Tourisman account under      | <b>N.A. Canadalism material</b> |                 |                     | В <sup>в</sup> рисана юси.                                      | 29.9 perClouderville                                                 |                            |            |
| PAner: European at alle              | FLE (Australian)                |                 |                     | IT estriprodutiones does                                        | 14.1 wereface functionings.                                          |                            |            |
| Thanks do.<br>Frager.                | D.S. Limitation reproduces in   |                 |                     | 18 BoxeForWat scent                                             | 96.6 Interbacion multissima                                          | 134                        |            |
| <b>Reservation of the</b><br>FOUGHT. | 0.1. Note branes                |                 |                     | 19 Sufficients most                                             | 120.0 years or Email                                                 |                            | 꽿          |
| - Teresa senator<br>Pricess          | Linettim barrenman a p.o.       |                 |                     |                                                                 | $20.4 - 10.44 - 1.4$                                                 | 36                         |            |
| <b>Distancing as will</b><br>Pikture | at14 Excompany                  |                 | ಾ                   | <b>The State</b>                                                | $  +  $                                                              |                            |            |
| <b>Microsomano</b><br><b>Piloten</b> | <b>FOLD companies</b>           |                 |                     |                                                                 |                                                                      |                            |            |
| PMM Microsom                         | 184.9   Design Driverent        |                 |                     |                                                                 | Arigan I Democratic ヘトロ〇田400回目21-21-21-21-三甲田目目に。                    |                            |            |

Рис. 1. Проблемы при импорте данных формата \*.dbf в ArcView GIS (а - атрибутивная таблица ArcView GIS, б - DBF-файл шейп-покрытия, открытый в Microsoft Excel)

Для добавления данных полигональных объектов необходимо открыть файл формата \*.dbf в Microsoft Excel и внести необходимую информацию. Однако структура таблицы должна быть предварительно сформирована в ArcView GIS, поскольку строки, соответствующие пространственным объектам шейпфайла, будучи созданными в Microsoft Excel не сохранятся. Один из вариантов решения проблемы заключается в необходимости восстановления информации о кодовой странице после сохранения DBF в Microsoft Excel при помощи специальной программы CPDBF. Так же перечисленные выше проблемы могут быть решены использованием Microsoft Access - прикреплением \*.dbf к БД и его редактированием. В этом случае появляется возможность добавлять строки с соблюдением типов данных в колонках [http://www.geofaq.ru/art/1excel2dbf.shtm]. В конечном все сложности с экспортом данных в формате \*.xls были преодолены (рис. 2).

|                                                                            | ArcView GIS Version 3.1          |            |                            |              |      | le<br>Ð |           |  |  |  |  |  |  |
|----------------------------------------------------------------------------|----------------------------------|------------|----------------------------|--------------|------|---------|-----------|--|--|--|--|--|--|
| File<br>Edit                                                               | Help<br>Table<br>Field<br>Window |            |                            |              |      |         |           |  |  |  |  |  |  |
| 目                                                                          | е<br>e<br>I.<br>h.L<br>R         | IAN.       | Σ∥▒∣<br>Cell<br>IF<br>╘    | $\mathbf{k}$ |      |         |           |  |  |  |  |  |  |
|                                                                            |                                  |            |                            |              |      |         |           |  |  |  |  |  |  |
| $ \mathbf{R} $ 0<br>0 <sub>of</sub><br>81 selected<br>$\ddot{\phantom{1}}$ |                                  |            |                            |              |      |         |           |  |  |  |  |  |  |
| Ø.<br><b>Attributes of 8.shp</b>                                           |                                  |            |                            |              |      |         |           |  |  |  |  |  |  |
| Shane                                                                      | Name                             | First_sq_t | First_econ                 | 2009         | 2010 | 2011    | 2012      |  |  |  |  |  |  |
| Polygon                                                                    | Алтайский край                   | 169.1      | Западно-Сибирский          | 1.9          | 2.7  | 1.8     | 2.2       |  |  |  |  |  |  |
| Polygon                                                                    | Амурская обл.                    | 363.7      | Лальневосточный            | 2.9          | 1.6  | 1.8     | 2.4       |  |  |  |  |  |  |
| Polygon                                                                    | Архангельская обл.               | 587.4      | Северо-Западный            | 4.0          | 1.9  | 2.5     | 2.1       |  |  |  |  |  |  |
| Polygon                                                                    | Астраханская обл.                | 44.1       | Поволжский                 | 5.7          | 6.4  | 0.6     | 1.7       |  |  |  |  |  |  |
| Polygon                                                                    | Белгородская обл.                | 27.1       | Центральночерноземный      | 3.5          | 4.2  | 3.3     | 2.1       |  |  |  |  |  |  |
| Polygon                                                                    | Брянская обл.                    | 34.9       | Центральный                | 3.4          | 2.6  | 2.1     | 1.4<br>Ų, |  |  |  |  |  |  |
| Polygon                                                                    | Владимирская обл.                | 29.0       | Центральный                | 4.0          | 3.6  | 3.5     | 4.9       |  |  |  |  |  |  |
| Polygon                                                                    | Волгоградская обл.               |            | 113.9 Поволжский           | 2.1          | 2.5  | 2.9     | 2.1       |  |  |  |  |  |  |
| Polygon                                                                    | Вологодская обл.                 | 145.7      | Северо-Западный            | T.71         | 2.0  | 3.2     | 2.9       |  |  |  |  |  |  |
| Polygon                                                                    | Воронежская обл.                 | 52.4       | Центральночерноземный      | 3.0          | 2.1  | 1.8     | 1.5       |  |  |  |  |  |  |
| Polygon                                                                    | Еврейская авт. обл.              | 36.0       | Лальневосточный            | 1.5          | 5.3  |         | 1.3       |  |  |  |  |  |  |
| Polygon                                                                    | Ивановская обл.                  |            | 21.8 Центральный           | 1.9          | 1.2  | 2.1     | 3.1       |  |  |  |  |  |  |
| Polygon                                                                    | Кабардино-Балкарская Респ.       |            | 12.5 : Северо-Кавказский   | 0.8          | 1.7  | 1.8     | 1.7       |  |  |  |  |  |  |
| Polygon                                                                    | Калининградская обл.             | 15.1       | Северо-Западный            | 2.6          | 0.8  | 0.8     | 1.5       |  |  |  |  |  |  |
| Polygon                                                                    | Калчжская обл.                   |            | 29.9 Центральный           | 2.4          | 3.9  | 3.1     | 4.0       |  |  |  |  |  |  |
| Polygon                                                                    | Карачаево-Черкесская Респ.       | 14.1       | Северо-Кавказский          | 1.1          | 1.1  |         |           |  |  |  |  |  |  |
| Polygon                                                                    | Кемеровская обл.                 | 95.5       | Западно-Сибирский          | 1.1          | 2.2  | 2.5     | 1.9       |  |  |  |  |  |  |
| Polygon                                                                    | Кировская обл.                   |            | 120.8 Волго-Вятский        | 1.5          | 2.6  | 30.     | 1.9       |  |  |  |  |  |  |
| Polygon                                                                    | Костромская обл.                 |            | 60.1 Центральный           | 0.9          | 2.1  | 1.5     | 1.8       |  |  |  |  |  |  |
| Polygon                                                                    | Краснодарский край               |            | 76.0 Северо-Кавказский     | 1.4          | 2.5  | 2.4     | 3.0       |  |  |  |  |  |  |
| Polygon                                                                    | Курганская обл.                  |            | 71.0 : Чральский           | 1.9          | 1.9  | 24      | 1.4       |  |  |  |  |  |  |
| Polygon                                                                    | Кчрская обл.                     |            | 29.8 Центральночерноземный | 2.9          | 2.8  | 54      | 4.1       |  |  |  |  |  |  |
| Polygon                                                                    | Ленинградская обл.               |            | 85.9 Северо-Западный       | 2.8          | 2.6  | 2.5     | 3.3       |  |  |  |  |  |  |
| Polygon                                                                    | Липецкая обл.                    | 24.1       | Центральночерноземный      | 3.9          | 3.3  | 3.6     | 2.8       |  |  |  |  |  |  |
| Polygon                                                                    | Магаданская обл.                 | 461.4      | Лальневосточный            | 13.1         | 18.6 | 15.5    | 9.4       |  |  |  |  |  |  |
| Polygon                                                                    | Московская обл.                  |            | 47.0 Центральный           | 2.2          | 1.8  | 3.0     | 2.8       |  |  |  |  |  |  |
| m.                                                                         |                                  |            |                            |              | $ -$ | . .     | e.e       |  |  |  |  |  |  |

Рис. 2. Атрибутивная таблица базы данных в ArcView GIS с импортированными данными

На следующем этапе было рассмотрено и проанализировано несколько различных вариантов визуализации информации БД ГИС «Инновации в субъектах Российской Федерации» (рис. 3).

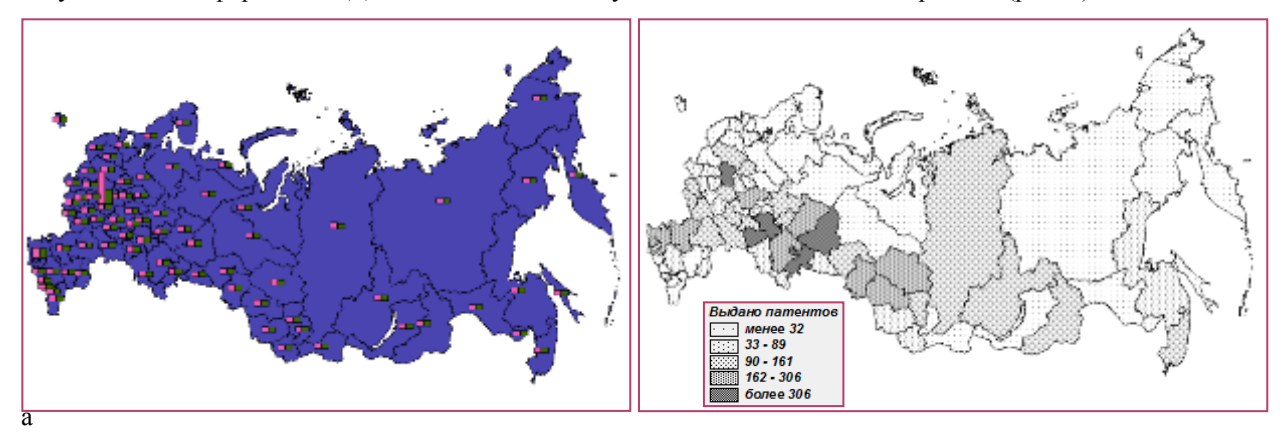

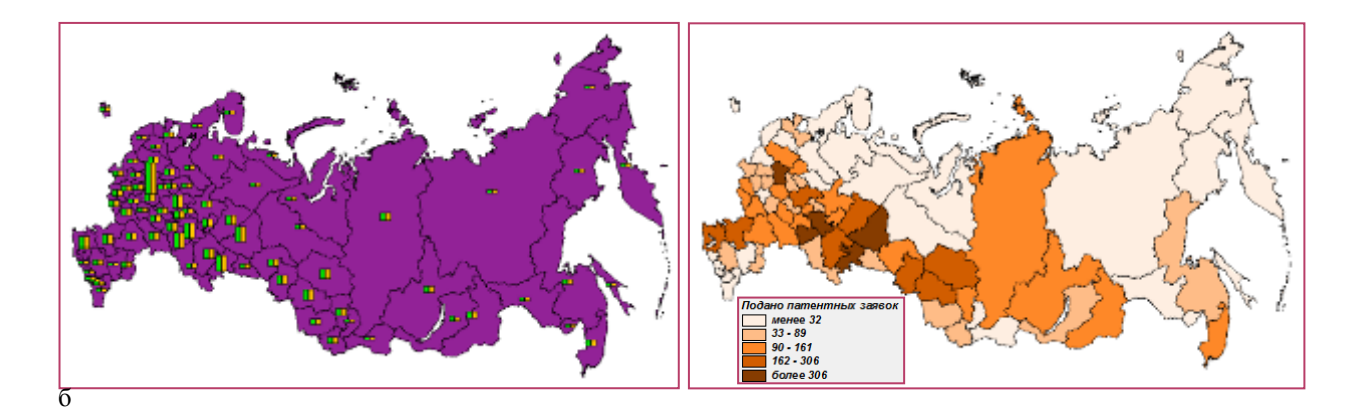

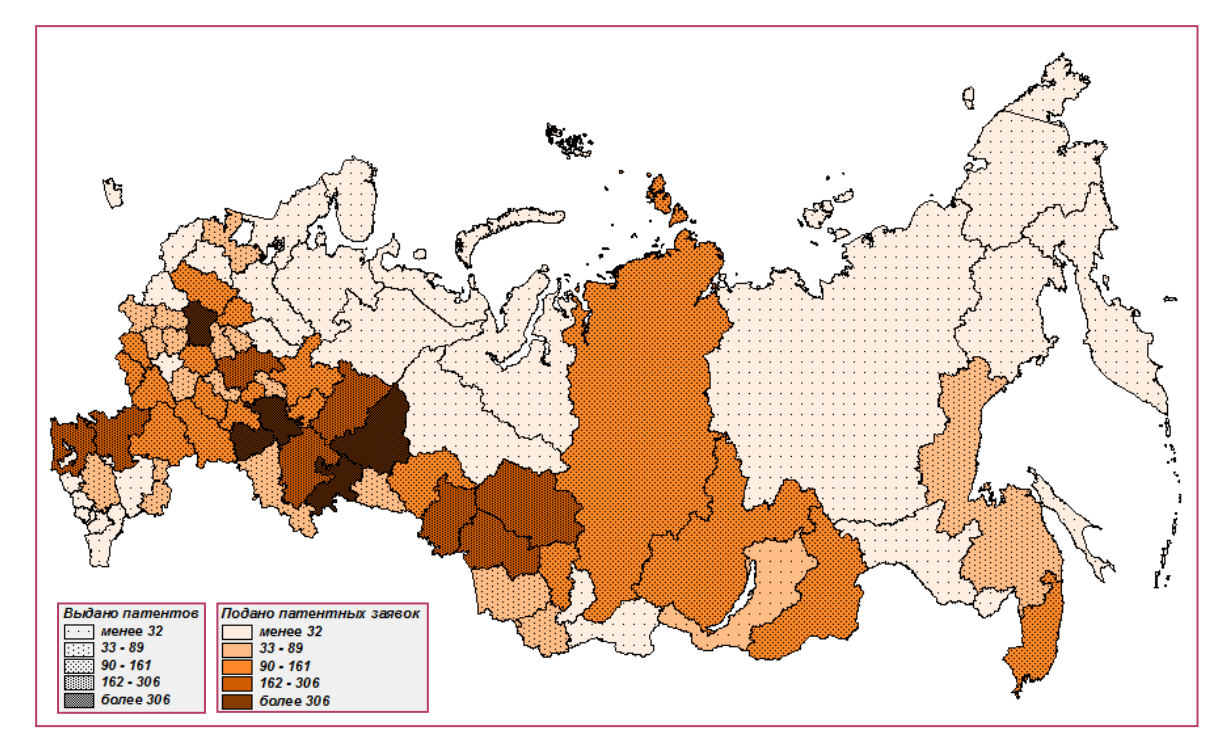

Рис. 3. Различные варианты визуализации информации баз данных ГИС «Инновации в субъектах Российской Федерации» а – количество выданных патентов (2012 г.); б - количество поданных патентных заявок (2012 г.); в – количество выданных патентов и поданных патентных заявок (2012 г.)

Классификация субъектов России и визуальное представления полученных результатов в виде картограмм были выполнены с использованием редактора легенды ГИС ArcView GIS и типа легенды «цветовая шкала» («градуированный цвет»), когда изменение значений атрибутивных данных объекты темы представлено диапазоном спектра цветовой шкалы с начальным и конечным цветами [Тесленок, 2010 в].

По умолчанию возможности базовой ГИС ArcView GIS позволяют производить автоматическую классификацию картографируемых объектов с использованием типа легенды «цветовая шкала» четырьмя способами (естественных границ, равных интервалов, квантилей, стандартных отклонений) по числовому атрибуту – полю с анализируемым показателем.

Метод (тип классификации) естественных границ (интервалов) используется в ArcView GIS по умолчанию. Он определяет граничные точки между классами (так называемые точки прерывания), используя статистическую формулу оптимизации Дженка (Jenk's optimization). В основу метода положена минимизация суммы отклонений значений внутри каждого класса, позволяющая группировать близкие по значениям данные.

Классификация по методу равных интервалов (равнопромежуточному) разбивает общий диапазон значений атрибутов на равные по размеру поддиапазоны, по которым затем распределяются объекты темы.

Метод квантилей (равномерный, равновеликий) позволяет включать в каждый класс одинаковое число объектов и наиболее пригоден для линейно увеличивающихся данных, не имеющих диспропорционального числа объектов с одинаковыми значениями.

В названных методах классификации возможная последовательность цветов шкалы легенды от начального к конечному при ее построении определяется порядком цветов в непрерывном спектре (красный, оранжевый, желтый, зеленый, голубой, синий, фиолетовый) [Тесленок, 2010 в].

При использовании классификации по методу стандартных (среднеквадратичных) отклонений определяется среднее значение, а затем устанавливаются границы (разрывы) классов ниже и выше средней величины в интервалах 0,25, 0,5, и 1,0 среднеквадратичного (стандартного) отклонения, пока все значения данных не будут размещены внутри классов в пределах их границ. Все остальные значения, расположенные за пределами трех величин среднеквадратичных отклонений от среднего значения, будут сгруппированы в лва класса: больше чем три станлартных отклонения (> 3 Std Dev.) (выше среднего) и меньше чем три стандартных отклонения (< -3 Std. Dev.) (ниже среднего). Согласно результатам классификации создается специальный вид цветовой шкалы с добавлением класса, содержащего только среднее значение данных (белого цвета), а каждый класс выше или ниже среднего значения получает более темные оттенки (соответственно красного и голубого цвета).

На данном этапе работ в результате предварительного анализа полученных результатов в качестве наиболее оптимального был признан метод равных интервалов (равнопромежуточный), с использованием которого все значения временного ряда были разделены на пять равных по размеру групп сообразно величине анализируемого показателя: низкий, ниже среднего, средний, выше среднего, высокий.

В дальнейшем для лучшего визуального восприятия, большей наглядности и удобства использования при анализе результатов классификации, так же с использованием релактора легенлы могут быть полобраны цвета интервалов значений каждого класса и получена цветовая линейка (шкала изменения цвета) с переходом от темно-зеленого цвета, соответствующего высокому уровню показателя, через желтый (средний) до темно-красного, обозначающего низкий уровень. Учитывая возможную необходимость дальнейшего частого использования, полученные легенды могут быть сохранены в соответствующих файлах (\*.avl) [Тесленок, 2010 в, 2014].

В итоге, на основе использования ГИС-технологий и методов геоинформационного моделирования была создана серия из 27 аналитические карт, отражающих разные инновационные показатели, характеризующие инновационную деятельность и отдельные аспекты инновационного развития в регионах России. Восемнадцать из них (на 2009 и 2012 гг.) являлись базовыми (рис. 4), а девять – результирующими (рис. 5), отражающими изменение следующих анализируемых показателей инновационного развития и инновационной активности (а в целом иллюстрирующими диффузию инноваций) в разрезе регионов Российской Федерации:

- инновационная активность организаций (удельный вес организаций, осуществлявших технологические, организационные и маркетинговые инновации (см. рис. 4, 5);

- количество используемых передовых производственных технологий;

- количество созданных (разработанных) передовых производственных технологий;

- объем инновационных товаров, работ и услуг;

- объем специальных затрат, связанных с экологическими инновациями;

- удельный вес затрат на технологические инновации в общем объеме отгруженных товаров, выполненных работ и услуг:

- удельный вес инновационных товаров, работ и услуг в общем объеме отгруженных товаров, выполненных работ, оказанных услуг

- удельный вес организаций, осуществлявших организационные инновации;

- удельный вес организаций, осуществлявших организационные инновации;

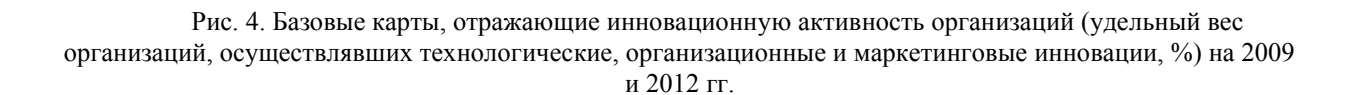

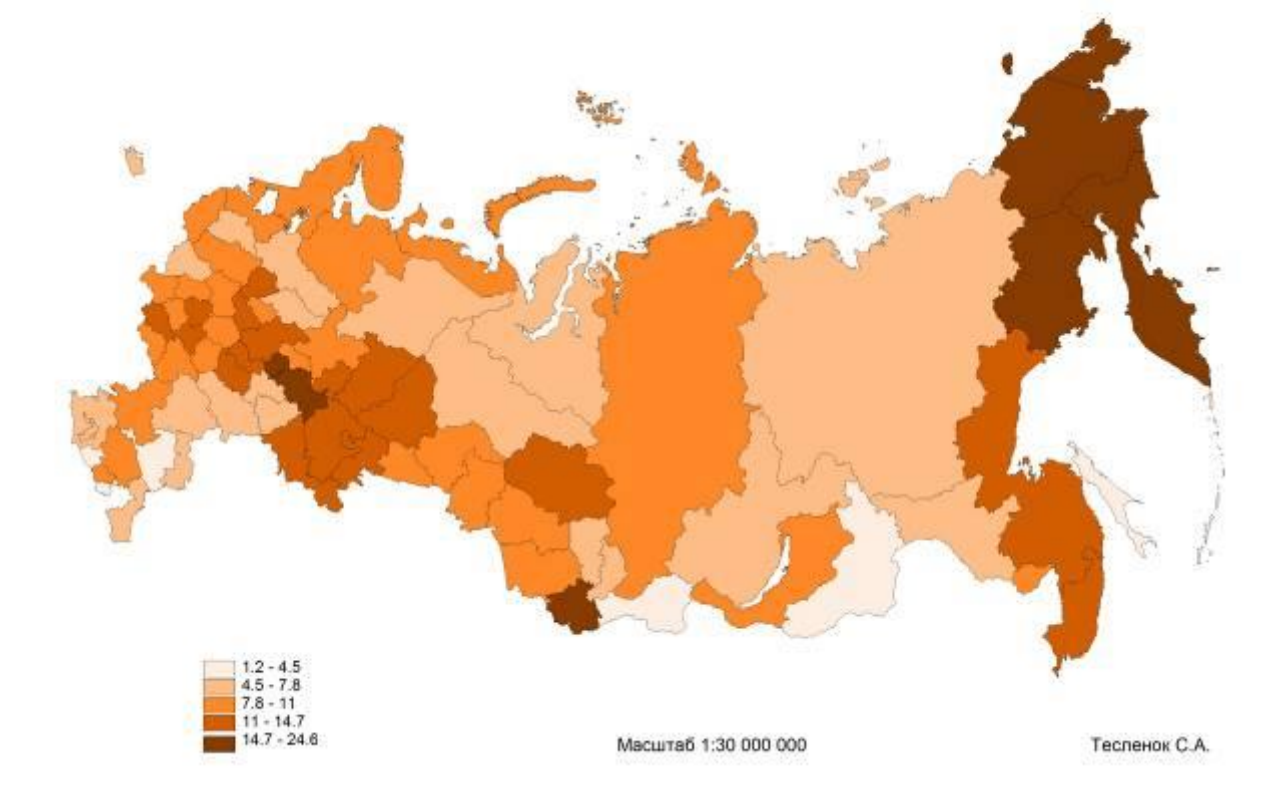

Инновационная активность организаций (удельный вес организаций, осуществлявших технологические, организационные, маркетинговые инновации) (2012 г.), %

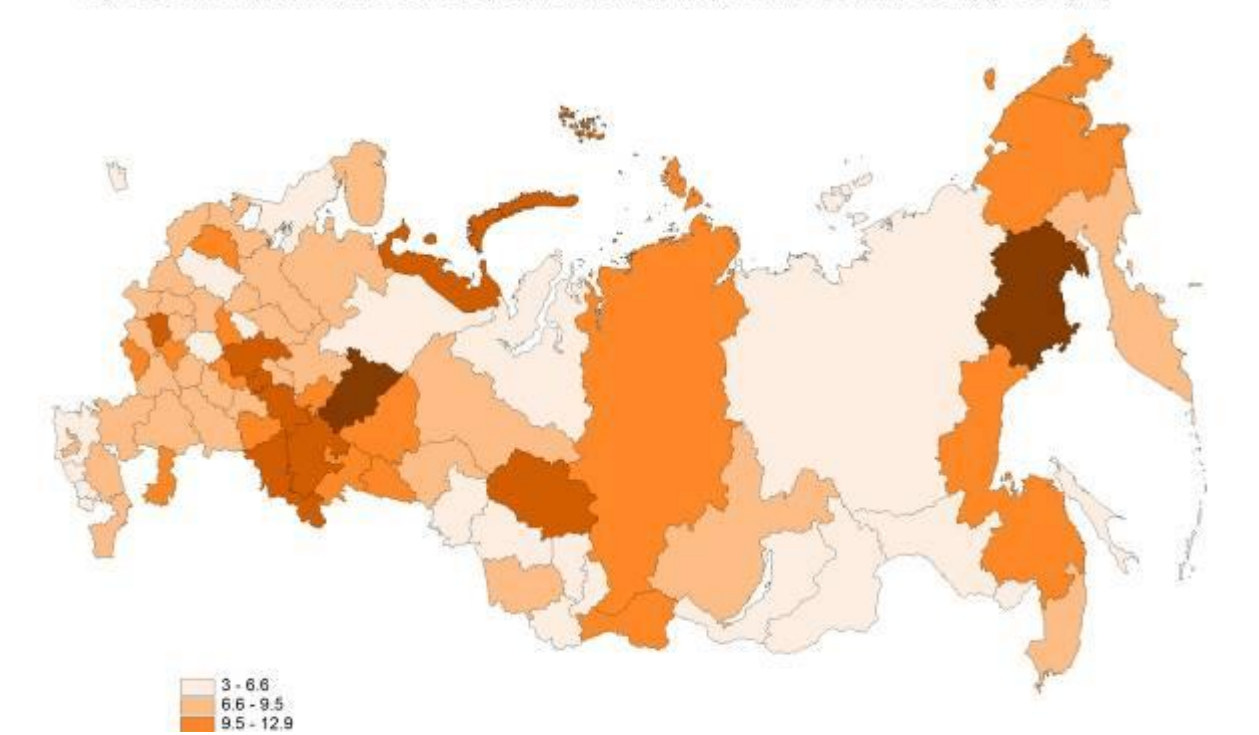

Инновационная активность организаций (удельный вес организаций, осуществлявших технологические, организационные, маркетинговые инновации) (2009 г.), %

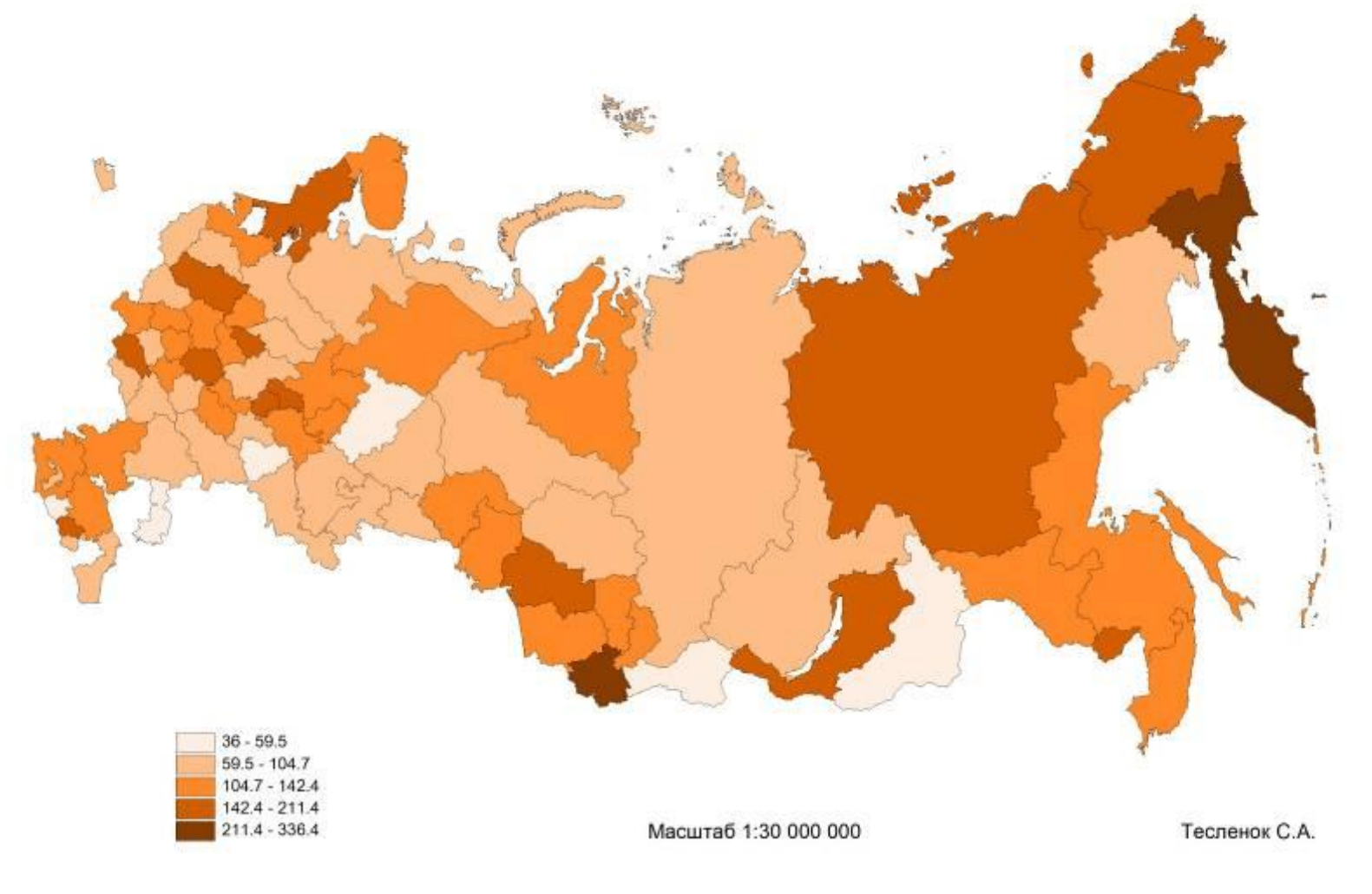

Изменение инновационной активности организаций (удельного веса организаций, осуществлявших технологические, организационные, маркетинговые инновации) (2012 к 2009 гг.), %

Рис. 5. Результирующая карта, отражающая изменение инновационной активности организаций (изменение удельного веса организаций, осуществлявших технологические, организационные и маркетинговые инновации, 2012 к 2009 гг., %

Учитывая различающийся набор средств визуализации информации БД, функций геоинформационного моделирования, картографирования и пространственного анализа, дополнительно был создан вариант специализированной ГИС «Инновации в субъектах Российской Федерации» на базе программного обеспечения ГИС MapInfo Professional разработчика MapInfo Corporation (ныне Pitney Bowes Software).

На основе имеющихся электронной картографических и атрибутивных геоинформационных БД будет осуществлено имитационное и оптимизационное моделирование инновационных процессов, а так же планируется создание электронного ГИС-атласа «Инновационное развитие регионов России».

Предварительный геоинформационно-картографический анализ направленности процессов диффузии инноваций в сельском хозяйстве на территории России позволил выявить объективные закономерности распространения инноваций от крупных городов (и одновременно ведущих – научно-технических центров – Москвы, Санкт-Петербурга, Новосибирска, Екатеринбурга и др.) в периферийные районы.

Созданные математические и геоинформационные модели служат основой для разработки социально-экономического прогноза инновационного развития региональных систем сельского хозяйства и различных вариантов их перспективного развития и функционирования, а, в конечном счете – научного обоснования оптимальных вариантов государственной и региональной аграрной политики [Носонов, 2013 а, 2013 б, 2014; Тесленок, 2013 а, 2013 в]. Компьютерная система моделирования инновационного развития сельского хозяйства, включающая систему управления БД и основанная на пользовательских действиях по определению типа и параметров предварительной модели и получению ее конечного варианта, является при этом одной из важнейших составляющих.

*Выполнено при поддержке РФФИ (проекты № 13-06-00200-а и № 14-05-00860-а)*

#### **ЛИТЕРАТУРА**

1.Геоинформатика : в 2 кн. Кн. 1 : учебник для студ. высш. учеб. заведений / Е. Г. Капралов, А. В. Кошкарев, В. С. Тикунов и др. / Под. ред. В. С. Тикунова. – М. : Издательский центр «Академия», 2008. – 384 с.

2.Лурье И. К. Геоинформационное картографирование. Методы геоинформатики и цифровой обработки космических снимков : Учебник. – М. : КДУ, 2008. – 424 с.

3.Носонов А. М. Агрогеосистемы как объект географических исследований // Известия Смоленского государственного университета. – 2012 а. – №3 (19). – С. 319– 330.

4.Носонов А. М. Земледелие и животноводство Европейской России: эволюция, территориальная концентрация и эффективность. – Саранск : Изд-во Мордов. ун-та, 1997. – 124 с.

5.Носонов А. М. Инновационное развитие сельского хозяйства как основа продовольственной безопасности России //European Social Science Journal = Европейский журнал социальных наук. – 2013 а. – № 8– 1. – С. 437–444.

6.Носонов А. М. Математико-картографическое моделирование устойчивого развития агрогеосистем // Интеркарто-10: ГИС для устойчивого развития территорий (InterCarto-l0: GIS for Sustainable Development of Territories.2004). – Владивосток, 2004. – С . 121–127.

7.Носонов А. М. Методология ГИС-программы поддержки принятия решений «Управление сельским хозяйством Республики Мордовия» / А. М. Носонов, В. П. Нарежный // Интеркарто-8: ГИС для устойчивого развития территорий (InterCarto-8: GIS for Sustainable Development of Territories). – Спб, 2002. – С. 146–150.

8.Носонов А. М. Моделирование развития региональных систем сельского хозяйства Республики Мордовия // Экономика региона. – 2012 б. – № 3 (31). – С. 205–211.

9.Носонов А. М. Моделирование экономических и инновационных циклов в сельском хозяйстве // Национальные интересы: приоритеты и безопасность. – 2014. – № 1 (238). – С. 24–34.

10. Носонов А. М. Теоретические основы исследования инновационных циклов / А. М. Носонов, Н. Д. Куликов // Регионология. – № 3. –2013 б. – С. 42–53.

11. Носонов А. М. Территориальные системы сельского хозяйства (экономикогеографические аспекты исследования). – М. : Янус-К, 2001. – 324 с.

12. Тесленок С. А. Агроландшафтогенез в районах интенсивного хозяйственного освоения : Исследование с использованием ГИС-технологий. – Saarbrücken: LAP LAMBERT Academic Publishing, 2014. – 189 с.

13. Тесленок С. А. Геоинформационное картографирование исторических памятников в процессе изучения агроландшафтогенеза // Геоинформационное картографирование в регионах России : материалы Всерос. науч.-практ. конф. (Воронеж, 2–4 дек. 2009 г.) / Воронеж. гос. ун-т. – Воронеж : Истоки, 2009 а. – С. 212–217.

14. Тесленок С. А. Геоинформационно-картографический анализ земледельческого освоения ландшафтных подзон Акмолинского Приишимья к концу XIX века // Картография и геодезия в современном мире : материалы Всерос. науч.-практ. конф., посвящ. 50-летию кафедры геодезии, картографии и геоинформатики Мордов. гос. ун-та им. Н. П. Огарева, Саранск, 1 дек. 2010 г. – Саранск : Изд-во Мордов. ун-та, 2011 а.– С. 111–123.

15. Тесленок С. А. Геоинформационные технологии в агроландшафтных исследованиях и картографировании // Материалы Международной научно-практической конференции «Современные тенденции и закономерности в развитии географической науки в Республике Казахстан», 28 апр. 2010 г. – Алматы : Казак университетi, 2010 а. – С. 295–299.

16. Тесленок С. А. Информационные технологии в изучении агроландшафтогенеза / С. А. Тесленок, В. Ф. Манухов // Педагогическая информатика. – 2011 б. – № 1. – С. 88–92.

17. Тесленок С. А. Историко-географические исследования и картографирование процесса агроландшафтогенеза // ИнтерКартоИнтерГИС 15: Устойчивое развитие территорий: теория ГИС и практический опыт. Материалы международной конференции, Пермь, Гент, 29 июня - 5 июля 2009 г. – Т. I. – Пермь, 2009 б. – С. 174–186.

18. Тесленок С. А. Математическое и геоинформационное моделирование инновационного развития сельского хозяйства, как основа управления агроландшафтными системами / С.А. Тесленок, К.С. Тесленок // Стратегия и тактика развития производственно-хозяйственных систем: Материалы VIII междунар. науч.-практ. конф. (к 45 летию ГГТУ им. П. О. Сухого), Гомель, 28-29 ноября 2013 г. – Гомель, ГГТУ им. П. О. Сухого, 2013 а. – С. 119–121.

19. Тесленок С. А. Методологические подходы и методы исследования агроландшафтов / С. А. Тесленок, К. С. Тесленок // Природно-социально-производственные системы регионов компактного проживания финно-угорских народов. – Саранск : Изд-во Мордов. у-та, 2013 б. – С. 217–226.

20. Тесленок С. А. Об опыте геоинформационного картографирования и геоинформационного моделирования / С. А. Тесленок, К. С. Тесленок // ХI Зыряновские чтения. Материалы Всерос. науч.-практич. конф. (Курган, 5–6 дек. 2013 г.). – Курган: Изд-во Курган. гос. ун-та, 2013 в. – С. 195–197.

21. Тесленок С. А. Применение некоторых принципов и методов ландшафтного анализа в исследовании процессов агроландшафтогенеза // Экономические, социально-политические и экологические аспекты исследования геосистем : Межвуз. сб. науч. тр. Вып. 2. – Саранск, 1998. – С. 43–50.

Тесленок С. А. Пространственные закономерности продуктивности агроландшафтов Акмолинской области (на примере яровой пшеницы) // ИнтерКарто/ИнтерГИС-16 : Устойчивое развитие территорий: теория ГИС и практический опыт : материалы Междунар. конф. (Ростов-на-Дону (Россия), Зальцбург (Австрия)), 3–4 июля 2010 г. – Ростов-на-Дону, 2010 б. – С. 91–104.

23. Тесленок С. А. Становление и развитие хозяйственно-ландшафтных систем Акмолинского Приишимья до периода присоединения Казахстана к России // И. И. Орловский и современные проблемы краеведения : сб. науч. ст. – Смоленск : Универсум, 2009 в. – С. 477–487.

24. Тесленок С.А. Анализ динамики продуктивности лесостепных агроландшафтов Акмолинского Приишимья с использованием ГИС // Интер-Карто/ИнтерГИС-17 : Устойчивое развитие территорий: теория ГИС и практический опыт: материалы Междунар. конф. (Белокуриха, Денпасар, 14–19 дек. 2011 г.). – Барнаул, 2011 в. – С. 224–236.

25. Тесленок С.А. Использование возможностей ГИС ArcView для классификации элементов временных рядов урожайности / С. А. Тесленок, К. С. Тесленок // Геоинформационное картографирование в регионах России : материалы II (заочной) Всерос. науч.-практ. конф. (Воронеж, 15 нояб. 2010 г.). – Воронеж : Науч. кн., 2010 в. – С. 78–85.

26. Тесленок С.А. Методологические подходы и методы исследования взаимоотношений в системе «Ландшафты – сельское хозяйство» [Электронный ресурс] // Актуальные проблемы географии и геоэкологии. Электронное научное издание. – 2012. – № 1 (11). – http://www.geoeko.mrsu.ru/2012- 1/PDF/Teslenok.pdf

27. Тикунов В. С. Моделирование в картографии : учебник / В. С. Тикунов. – М. : Изд-во Моск. ун-та, 1997. – 405 с.

28. Тикунов В. С. Устойчивое развитие территорий: картографо-геоинформационное обеспечение / В. С. Тикунов, Д. А. Цапук. – М., Смоленск : Изд-во СГУ, 1999. – 176 с.

29. Сборник задач и упражнений по геоинформатике : Учебн. пособие / В. С. Тикунов, Е. Г. Капралов, А. В. Заварзин и др. / Под ред. В.С. Тикунова, – М.: Издательский центр «Академия», 2005. – 560с.

# **СОСТОЯНИЕ И ПРОБЛЕМЫ ВЕБ-КАРТОГРАФИИ НА СОВРЕМЕННОМ ЭТАПЕ РАЗВИТИЯ ЕДИНОГО ГЕОИНФОРМАЦИОННОГО ПРОСТРАНСТВА**

*С.Ю. Кацко, П.М. Кикин Сибирская государственная геодезическая академия Новосибирск, Россия s.katsko@ssga.ru, it-technologies@yandex.ru* 

## **STATE AND PROBLEMS OF WEB-MAPPING AT THE MODERN STAGE OF GEOINFORMATION ENVIRONMENT**